## Установка 32-разрядного сервера 1С: Предприятие в Linux х64 архитектуры

Если Вам «посчастливилось» одновременно стать пользователем 32-разрядной лицензии на сервер 1С: Предприятие и хорошего мощного сервера с 64-разрядным процессором (или даже несколькими), однозначно выпирайте х64 архитектуру операционной системы. Увы, сервер 1С не сможет воспользоваться всеми аппаратными ресурсами, зато останется больше ресурсов для сервера СУБД.

В отличие от 64-разрядних версий Windows, где совместимость с 32-разрядными приложениями встроена и включена по-умолчанию, в свежеустановленном Linux её нужно настроить. Такую особенность нельзя считать недостатком Linux, т.к. подавляющему большинству пользователей этой операционной системы нет никакой необходимости устанавливать 32-разрядные приложения. Свободное программное обеспечение распространяется с исходным кодом и нет никакой проблемы собрать нужные пакеты под х64 архитектуру. Скорее это проблема лицензионной политики 1С, в которой каждый бит имеет свою цену и за лицензию 64-разрядную версию сервера нужно заплатить в два раза больше, чем за 32-разрядную.

Все примеры команд приведены для Ubuntu 16.04 LTS x64

Проверяем список поддерживаемую архитектуру.

\$ dpkg --print-architecture

По умолчанию мы увидим amd64. Добавим поддержку 1386

\$ sudo dpkg --add-architecture i386 && sudo apt update

Установим пакеты, от которых зависят пакеты 1С.

\$ sudo apt install imagemagick:i386 ttf-mscorefonts-installer

На некоторых инсталляциях можно наблюдать ошибку при установке пакета imagemagick: i386

При обработке следующих пакетов произошли ошибки:

imagemagick:i386

E: Sub-process /usr/bin/dpkg returned an error code (1)

Ошибка при выполнении запрошенной операции с пакетом. Попытка восстановить:

Настраивается пакет imagemagick:i386 (8:6.8.9.9-7ubuntu5.4) ...

update-alternatives: ошибка: альтернативный путь /usr/bin/compare-im6 не существует

dpkg: ошибка при обработке пакета imagemagick:i386 (--configure):

подпроцесс установлен сценарий post-installation возвратил код ошибки 2

При обработке следующих пакетов произошли ошибки:

imagemagick: i386

Проблема лечится установкой еще одного пакета, после чего переустановите

imagemagick:i386

\$ sudo apt install imagemagick-6.q16:i386

From: <https://wiki.lineris.ru/>- **ЛИНЕРИС**

Permanent link: **[https://wiki.lineris.ru/linux\\_server\\_32?rev=1487863711](https://wiki.lineris.ru/linux_server_32?rev=1487863711)**

Last update: **2017/02/23 15:28**

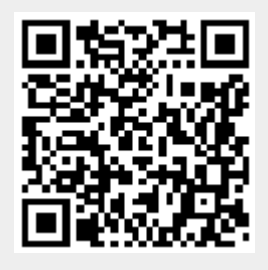